# $\mathsf{R}$  X36 REFORÇO GUADALUPE  $/$ ... Terminal

Guadalupe → Terminal Fazendinha

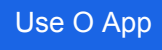

A linha de ônibus X36 REFORÇO GUADALUPE / FAZENDINHA | (Guadalupe → Terminal Fazendinha) tem 2 itinerários.

(1) Guadalupe → Terminal Fazendinha: 06:36 - 19:08(2) Terminal Fazendinha → Guadalupe: 06:10 - 18:25 Use o aplicativo do Moovit para encontrar a estação de ônibus da linha X36 REFORÇO GUADALUPE / FAZENDINHA mais perto de você e descubra quando chegará a próxima linha de ônibus X36 REFORÇO GUADALUPE / FAZENDINHA.

## **Sentido: Guadalupe → Terminal Fazendinha** 6 pontos [VER OS HORÁRIOS DA LINHA](https://moovitapp.com/curitiba_e_regi%C3%A3o-942/lines/X36_REFOR%C3%87O_GUADALUPE_FAZENDINHA/202022692/7943953/pt-br?ref=2&poiType=line&customerId=4908&af_sub8=%2Findex%2Fpt-br%2Fline-pdf-Curitiba_e_Regi%25C3%25A3o-942-9628-202022692&utm_source=line_pdf&utm_medium=organic&utm_term=Guadalupe%20%E2%86%92%20Terminal%20Fazendinha)

Guadalupe → Terminal Caiuá

Vale Do Pinhão

Westphalen (Iguaçu)

Água Verde (Iguaçu)

Santa Quitéria

Terminal Fazendinha

### **Horários da linha de ônibus X36 REFORÇO GUADALUPE / FAZENDINHA**

Tabela de horários sentido Guadalupe  $\rightarrow$  Terminal Fazendinha

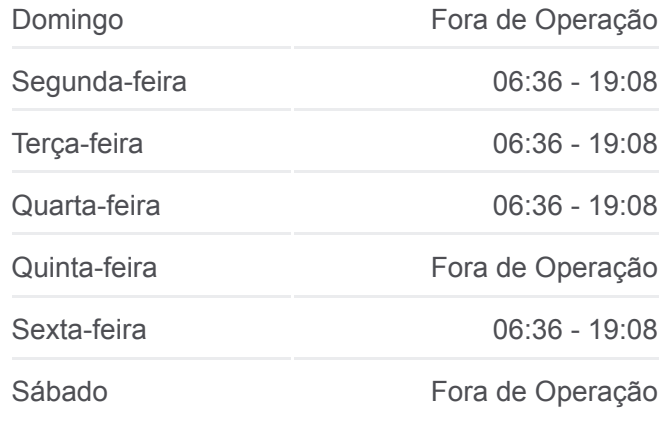

### **Informações da linha de ônibus X36 REFORÇO GUADALUPE / FAZENDINHA**

**Sentido:** Guadalupe → Terminal Fazendinha **Paradas:** 6 **Duração da viagem:** 22 min **Resumo da linha:**

### [Mapa da linha X36 REFORÇO GUADALUPE /](https://moovitapp.com/curitiba_e_regi%C3%A3o-942/lines/X36_REFOR%C3%87O_GUADALUPE_FAZENDINHA/202022692/7943953/pt-br?ref=2&poiType=line&customerId=4908&af_sub8=%2Findex%2Fpt-br%2Fline-pdf-Curitiba_e_Regi%25C3%25A3o-942-9628-202022692&utm_source=line_pdf&utm_medium=organic&utm_term=Guadalupe%20%E2%86%92%20Terminal%20Fazendinha) FAZENDINHA de ônibus

**Sentido: Terminal Fazendinha → Guadalupe** 6 pontos [VER OS HORÁRIOS DA LINHA](https://moovitapp.com/curitiba_e_regi%C3%A3o-942/lines/X36_REFOR%C3%87O_GUADALUPE_FAZENDINHA/202022692/7944303/pt-br?ref=2&poiType=line&customerId=4908&af_sub8=%2Findex%2Fpt-br%2Fline-pdf-Curitiba_e_Regi%25C3%25A3o-942-9628-202022692&utm_source=line_pdf&utm_medium=organic&utm_term=Guadalupe%20%E2%86%92%20Terminal%20Fazendinha)

### **Horários da linha de ônibus X36 REFORÇO GUADALUPE / FAZENDINHA**

Tabela de horários sentido Terminal Fazendinha → **Guadalupe** 

Domingo **Fora de Operação** 

Terminal Fazendinha

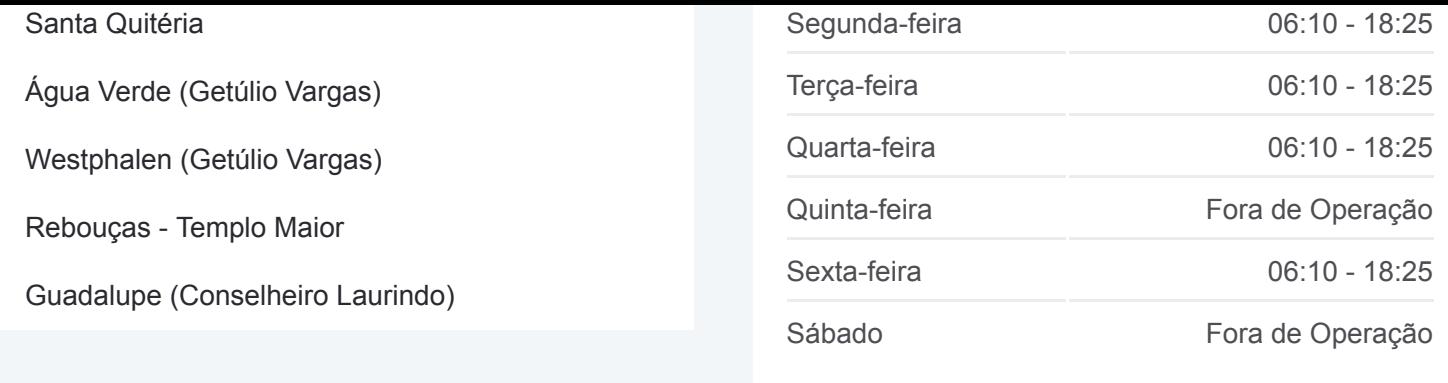

#### **Informações da linha de ônibus X36 REFORÇO GUADALUPE / FAZENDINHA**

**Sentido:** Terminal Fazendinha → Guadalupe **Paradas:** 6 **Duração da viagem:** 27 min **Resumo da linha:**

Mapa da linha X36 REFORCO GUADALUPE / FAZENDINHA de ônibus

Os horários e os mapas do itinerário da linha de ônibus X36 REFORÇO GUADALUPE / FAZENDINHA estão disponíveis, no formato PDF offline, no site: moovitapp.com. Use o [Moovit App](https://moovitapp.com/curitiba_e_regi%C3%A3o-942/lines/X36_REFOR%C3%87O_GUADALUPE_FAZENDINHA/202022692/7943953/pt-br?ref=2&poiType=line&customerId=4908&af_sub8=%2Findex%2Fpt-br%2Fline-pdf-Curitiba_e_Regi%25C3%25A3o-942-9628-202022692&utm_source=line_pdf&utm_medium=organic&utm_term=Guadalupe%20%E2%86%92%20Terminal%20Fazendinha) e viaje de transporte público por Curitiba e Região! Com o Moovit você poderá ver os horários em tempo real dos ônibus, trem e metrô, e receber direções passo a passo durante todo o percurso!

[Sobre o Moovit](https://moovit.com/pt/about-us-pt/?utm_source=line_pdf&utm_medium=organic&utm_term=Guadalupe%20%E2%86%92%20Terminal%20Fazendinha) · [Soluções MaaS](https://moovit.com/pt/maas-solutions-pt/?utm_source=line_pdf&utm_medium=organic&utm_term=Guadalupe%20%E2%86%92%20Terminal%20Fazendinha) · [Países atendidos](https://moovitapp.com/index/pt-br/transporte_p%C3%BAblico-countries?utm_source=line_pdf&utm_medium=organic&utm_term=Guadalupe%20%E2%86%92%20Terminal%20Fazendinha) · [Comunidade Mooviter](https://editor.moovitapp.com/web/community?campaign=line_pdf&utm_source=line_pdf&utm_medium=organic&utm_term=Guadalupe%20%E2%86%92%20Terminal%20Fazendinha&lang=pt)

© 2024 Moovit - Todos os direitos reservados

**Confira os horários de chegada em tempo real!**

Web App Waharna Coogle Play